# STAT 237 Linear Regression

May 16-20, 2022

Colin Reimer Dawson

1 / 52

## **Outline**

[Classical Regression](#page-7-0)

[Bayesian Linear Regression](#page-12-0)

[Indicator Variables](#page-21-0)

[More than Two Categories](#page-37-0)

[Polynomial Regression](#page-49-0)

[Interactions](#page-59-0)

# Regression

 $\triangleright$  Use a feature vector, x to help predict a quantitative target variable, y

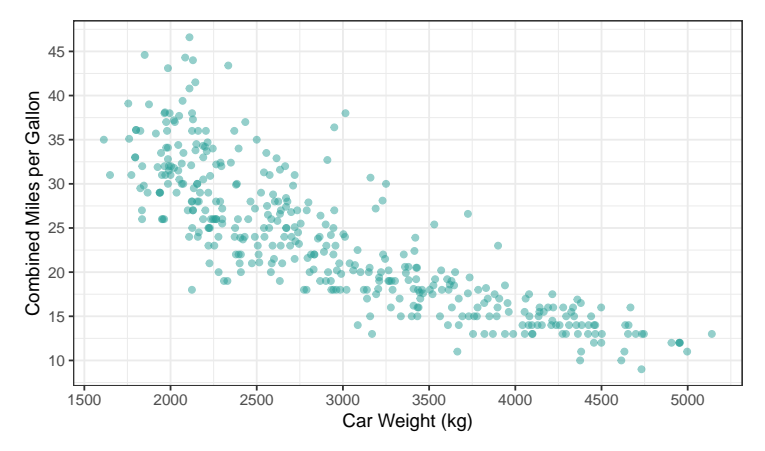

## Regression

- $\triangleright$  Use a feature vector, x to help predict a quantitative target variable,  $y$
- ▶ Goal: use training data  $D = \{(\mathbf{x}_n, y_n)\}, n = 1, ..., N$  to learn to predict  $y_{\text{new}}$  given future  $\mathbf{x}_{\text{new}}$ :  $\hat{y} = f(\mathbf{x})$ .

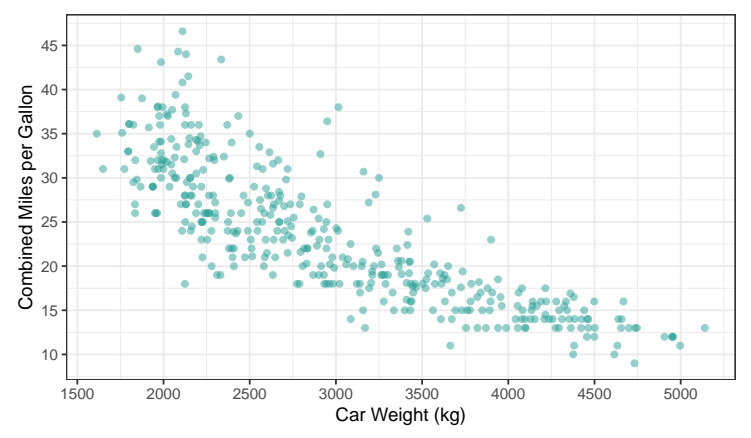

# Single Input Feature: Simple Linear Regression

- ▸ Simplest case: one input feature (1D feature vector)
- ▸ Examples:
	- ▸ Use height to predict blood pressure
	- ▶ Use economic indicators to predict stock prices
	- ▶ Use biomarkers to predict disease progression

# A Simple Linear Model

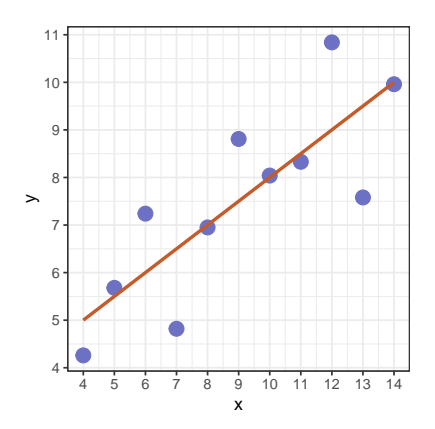

▸ One of the simplest models is a straight line:

$$
\hat{y}_n = f(x_n) = \beta_0 + \beta_1 x_n
$$

The values  $\beta_0$  and  $\beta_1$ are parameters of the model.

# A Simple Linear Model

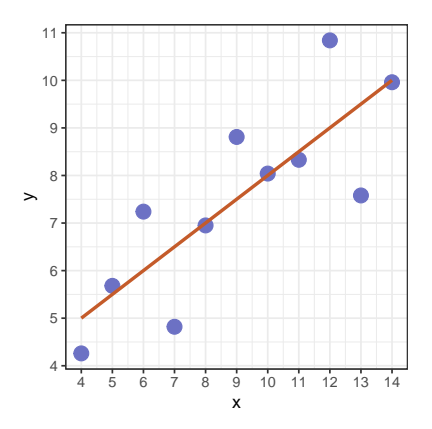

▸ One of the simplest models is a straight line:

$$
\hat{y}_n = f(x_n) = \beta_0 + \beta_1 x_n
$$

The values  $\beta_0$  and  $\beta_1$ are parameters of the model.

▶ How should we choose values for the parameters?

# <span id="page-7-0"></span>**Outline**

#### [Classical Regression](#page-7-0)

[Bayesian Linear Regression](#page-12-0)

[Indicator Variables](#page-21-0)

[More than Two Categories](#page-37-0)

[Polynomial Regression](#page-49-0)

[Interactions](#page-59-0)

# Minimizing Prediction Error

Classical Regression: Choose parameters so as to minimize a loss function,  $\mathcal{L}$ , which measures the discrepancy between the predicted and actual values of  $y$ 

Classical Regression: Choose parameters so as to minimize a loss function,  $\mathcal{L}$ , which measures the discrepancy between the predicted and actual values of  $y$ 

Ordinary Least Squares (OLS) Regression: Use sum of the squares of these differences (called residuals) as the loss function

$$
\mathcal{L}(\mathbf{y},f(\mathbf{X})) \coloneqq \sum_{n} (y_n - f(\mathbf{x}_n))^2
$$

### A Generative Linear Model

If each observation is associated with a random  $\varepsilon_n$  term, then we have a generative model:

 $y_n = f(x_n) + \varepsilon_n$ 

where  $\varepsilon_n$  is a random error term.

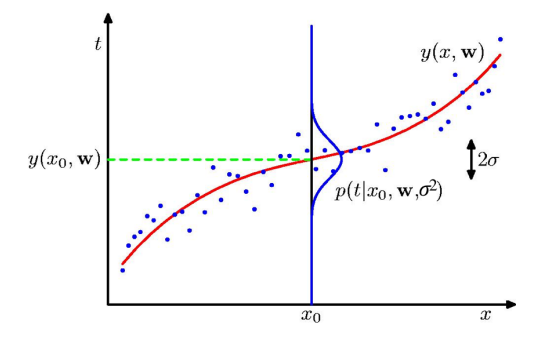

## Regression with I.I.D. Normal "noise"

The classic case is when the  $\varepsilon_i$  are independent, and identically distributed as  $\mathcal{N}(0, \sigma^2)$  random variables.

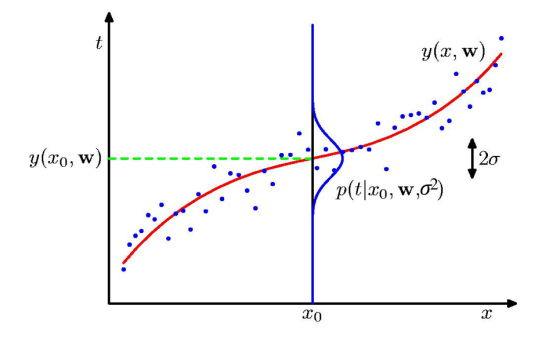

## <span id="page-12-0"></span>**Outline**

[Classical Regression](#page-7-0)

[Bayesian Linear Regression](#page-12-0)

[Indicator Variables](#page-21-0)

[More than Two Categories](#page-37-0)

[Polynomial Regression](#page-49-0)

[Interactions](#page-59-0)

▶ A general form of a generative linear regression model

 $y_n = \beta_0 + \beta_1 x_{n1} + \beta_2 x_{n2} + \cdots + \beta_D x_{nD} + \varepsilon_n, \quad \{\varepsilon_n\}_{n=1}^N \sim \mathcal{N}(0, \sigma^2)$ 

▸ A general form of a generative linear regression model

 $y_n = \beta_0 + \beta_1 x_{n1} + \beta_2 x_{n2} + \cdots + \beta_D x_{nD} + \varepsilon_n, \quad \{\varepsilon_n\}_{n=1}^N \sim \mathcal{N}(0, \sigma^2)$ 

▸ Parameters of the generative model are

 $\beta$  :=  $(\beta_0, \beta_1, \ldots, \beta_D)$  $\sigma^2$  (or a one-to-one function of it)

▸ A general form of a generative linear regression model

 $y_n = \beta_0 + \beta_1 x_{n1} + \beta_2 x_{n2} + \cdots + \beta_D x_{nD} + \varepsilon_n, \quad \{\varepsilon_n\}_{n=1}^N \sim \mathcal{N}(0, \sigma^2)$ 

▸ Parameters of the generative model are

 $\beta$  :=  $(\beta_0, \beta_1, \ldots, \beta_D)$  $\sigma^2$  (or a one-to-one function of it)

 $\blacktriangleright$  To do Bayesian inference, need a prior on  $\theta = (\beta, \sigma^2)$ 

▸ A general form of a generative linear regression model

 $y_n = \beta_0 + \beta_1 x_{n1} + \beta_2 x_{n2} + \cdots + \beta_D x_{nD} + \varepsilon_n, \quad \{\varepsilon_n\}_{n=1}^N \sim \mathcal{N}(0, \sigma^2)$ 

▸ Parameters of the generative model are

 $\beta$  :=  $(\beta_0, \beta_1, \ldots, \beta_D)$  $\sigma^2$  (or a one-to-one function of it)

- $▶$  To do Bayesian inference, need a prior on  $\theta = (\beta, \sigma^2)$
- $\blacktriangleright$  A Gamma distribution is a conjugate prior for  $1/\sigma^2$

▸ A general form of a generative linear regression model

 $y_n = \beta_0 + \beta_1 x_{n1} + \beta_2 x_{n2} + \cdots + \beta_D x_{nD} + \varepsilon_n, \quad \{\varepsilon_n\}_{n=1}^N \sim \mathcal{N}(0, \sigma^2)$ 

▸ Parameters of the generative model are

 $\beta$  :=  $(\beta_0, \beta_1, \ldots, \beta_D)$  $\sigma^2$  (or a one-to-one function of it)

- $\blacktriangleright$  To do Bayesian inference, need a prior on  $\theta = (\beta, \sigma^2)$
- $\blacktriangleright$  A Gamma distribution is a conjugate prior for  $1/\sigma^2$
- $\triangleright$  Conditional on  $\sigma^2$ , a conjugate prior on w is a multivariate Normal distribution

$$
\boldsymbol{\beta} \mid \boldsymbol{\mu}_0, \boldsymbol{\Sigma}_0 \sim \mathcal{N}(\boldsymbol{\mu}_0, \boldsymbol{\Sigma}_0)
$$

where  $\mu$  is the prior mean vector and  $\Sigma_0$  is the prior covariance matrix

#### Aside: Multivariate Normal Random Vector

The random vector,  $x$  has a  $D$ -dimensional multivariate normal distribution with mean vector  $\mu$  and covariance matrix  $\Sigma$  if its density (in  $\mathbb{R}^D$ ) is

$$
p(\mathbf{x} \mid \boldsymbol{\mu}, \boldsymbol{\Sigma}) = (2\pi)^{-D/2} |\boldsymbol{\Sigma}|^{-1/2} \exp\{-\frac{1}{2}(\mathbf{x} - \boldsymbol{\mu})^{\mathsf{T}} \boldsymbol{\Sigma}^{-1}(\mathbf{x} - \boldsymbol{\mu})\}
$$

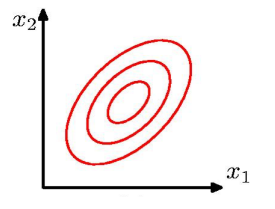

where  $|\Sigma|$  is the determinant of the matrix (a scalar proportional to the size of the contour ellipse containing a fixed probability)

# Varying the Covariance Matrix

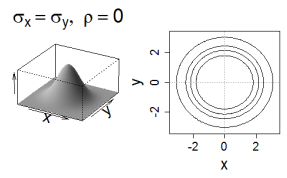

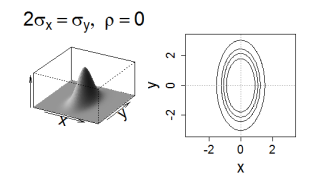

 $\sigma_x = \sigma_y$ ,  $\rho = 0.75$ 

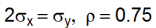

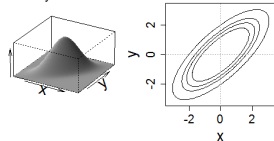

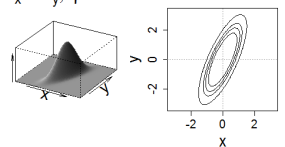

 $\sigma_x = \sigma_y$ ,  $\rho = -0.75$ 

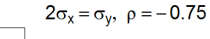

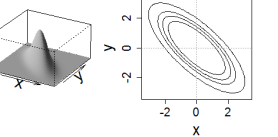

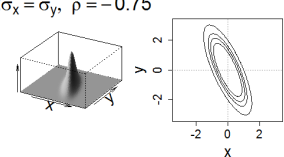

## Bayesian Regression as a Graphical Model

# <span id="page-21-0"></span>**Outline**

[Classical Regression](#page-7-0)

[Bayesian Linear Regression](#page-12-0)

[Indicator Variables](#page-21-0)

[More than Two Categories](#page-37-0)

[Polynomial Regression](#page-49-0)

[Interactions](#page-59-0)

#### Pulse Rates

```
library(Stat2Data)
data(Pulse)
PulseModified <- Pulse %>%
    mutate(
        Smoke = factor(Smoke),
        Male = factor(1 - Sex),
        BMI = Wgt / Hgt^2 * 708sample(PulseModified, size = 10) \frac{9}{2}select(Active, Rest, Smoke, Male, BMI)
```
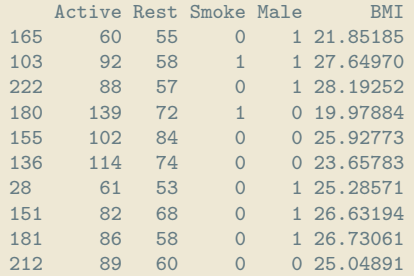

## Active Pulse Rate by Smoker Status

- ▸ A linear regression model to the Active pulse rate variable, with the binary Smoke variable as the sole predictor
- ▸ Coefficients are optimized using Ordinary Least Squares

```
model smoke \leq - \ln(Active \times \text{Smoke}, data = \text{PulseModified})model_smoke %>% coef() %>% round(digits = 2)
```
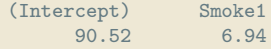

What is the model here?

## Active Pulse Rate by Smoker Status

- ▸ A linear regression model to the Active pulse rate variable, with the binary Smoke variable as the sole predictor
- ▸ Coefficients are optimized using Ordinary Least Squares

```
model smoke \leq - \ln(Active \times \text{Smoke}, data = \text{PulseModified})model_smoke %>% coef() %>% round(digits = 2)
```
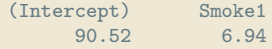

What is the model here? What does the coefficient for Smoke represent?

# Combining Quantitative and Indicator Variables

```
model_smoke_rest <-
    lm(Active "Rest + Smoke, data = PulseModified)model_smoke_rest \frac{1}{2} (\frac{1}{2} coef() \frac{1}{2} round(digits = 2)
      (Intercept) Rest Smoke1<br>13.48 1.14 1.29
             13.48
```

```
Action = 13.48 + 1.14 \cdot Rest + 1.29 \cdot Smoke
```
Now what does the Smoke coefficient tell us?

```
## CAUTION: don't try to use this with multiple quantitative
## predictors; it won't make sense
plotModel(model_smoke_rest) +
   scale_color_discrete(
       name = "Smoke",labels = c("0" = "Non-Smoker", "1" = "Smoker"))
```
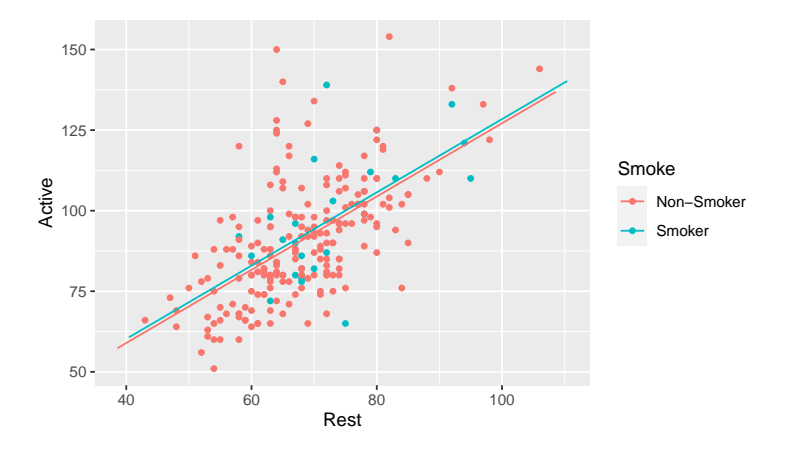

19 / 52

## One Model, Two Prediction Equations

 $Active = 13.48 + 1.14 \cdot Rest + 1.29 \cdot Smoke$ 

One Model, Two Prediction Equations

 $Active = 13.48 + 1.14 \cdot Rest + 1.29 \cdot Smoke$ 

Non-Smokers:  $Active = 13.48 + 1.14 \cdot Rest$ Smokers:  $Active = (13.48 + 1.29) + 1.14 \cdot Rest$ 

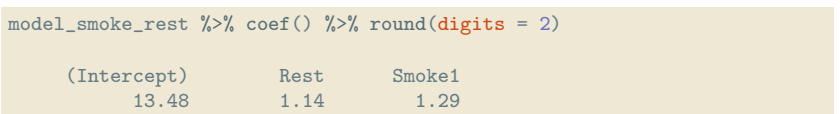

#### Non-Parallel Lines

model\_r\_s\_rs <- lm(Active ~ Rest + Smoke + Rest:Smoke, data = PulseModified)  $model_r$  s rs  $\frac{1}{2}$  coef()  $\frac{1}{2}$  round(digits = 2)

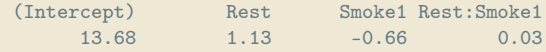

 $\text{Active} = 13.68 + 1.13 \cdot \text{Rest} - 0.66 \cdot \text{Smoke} + 0.027 \cdot \text{Rest} \cdot \text{Smoke}$ 

Now what does the Smoke coefficient tell us? The last coefficient?

```
## CAUTION: don't try to use this with multiple quantitative
## predictors; it won't make sense
plotModel(model_r_s_rs) +
   scale_color_discrete(
       name = "Sex",labels = c("0" = "0thers", "1" = "Male")
```
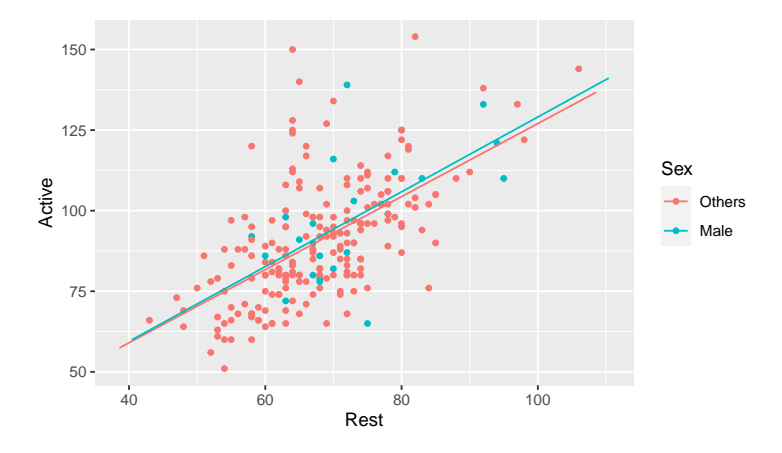

23 / 52

## Non-Parallel Lines

- ▸ Smoke coefficient is the difference in intercepts
- ▸ the interaction term is the difference in slopes

 $Active = 13.68 + 1.13 \cdot Rest - 0.66 \cdot Smoke + 0.027 \cdot Rest \cdot Smoke$ 

### Non-Parallel Lines

- ▸ Smoke coefficient is the difference in intercepts
- ▸ the interaction term is the difference in slopes

 $Active = 13.68 + 1.13 \cdot Rest - 0.66 \cdot Smoke + 0.027 \cdot Rest \cdot Smoke$ 

Non-Smokers:  $Active = 13.68 + 1.13 \cdot Rest$ Smokers:  $Active = (13.68 - 0.66) + (1.13 + 0.027)$   $Rest$ 

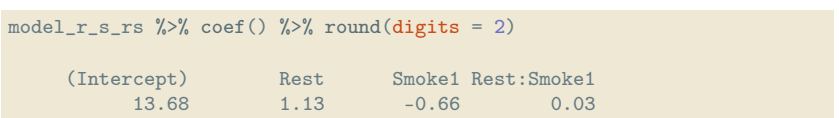

# Centering a Predictor

```
PulseCentered <- PulseModified %>%
   mutate(
      RestCentered = Rest - mean(Rest),
      ActiveCentered = Active - mean(Active))
model r s rs \leftarrowlm(ActiveCentered ~ RestCentered + Smoke + RestCentered:Smoke,
      data = PulseCentered)
model_r_s_rs %>% coef() %>% round(digits = 2)
           (Intercept) RestCentered Smoke1 RestCentered:Smoke1
                -0.15 1.13 1.18 1.18
```
 $ActiveCentered = -0.15 + 1.13 \cdot RestCentered + 1.18 \cdot Smoke$ 0.027 ⋅ RestCentered ⋅ Smoke

Now what does the coefficient in front of Smoke tell us?

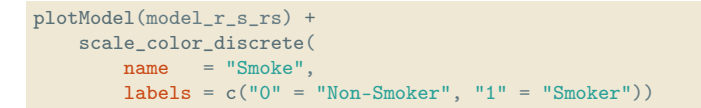

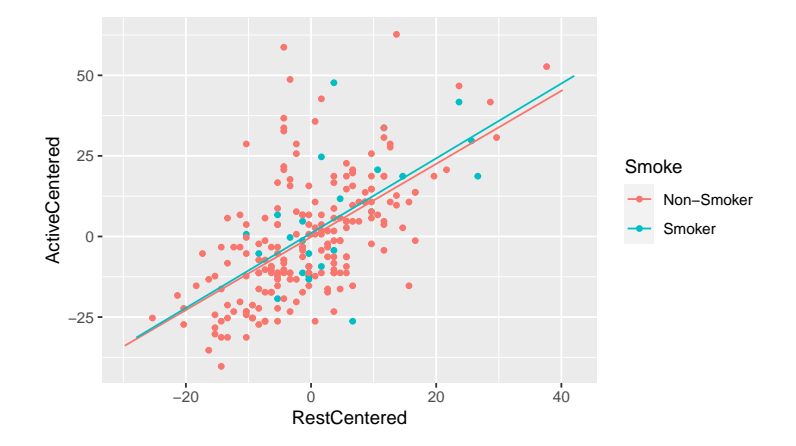

## <span id="page-37-0"></span>**Outline**

[Classical Regression](#page-7-0)

[Bayesian Linear Regression](#page-12-0)

[Indicator Variables](#page-21-0)

[More than Two Categories](#page-37-0)

[Polynomial Regression](#page-49-0)

[Interactions](#page-59-0)

- ▸ The dataset NCbirths has records from a sample of 1450 births in North Carolina in 2001.
- ▸ A question of interest is how birth weights (BirthWeightOz) might differ according by race
- ▸ The variable MomRace codes the mother's "race" as Black, Latinx, "Other"<sup>1</sup> , or White.

<sup>1</sup> "Other" encompasses American Indian, Chinese, Japanese, Hawaiian, Filipino, and Other Asian or Pacific Islander

▶ We have a variable (MomRace) which is categorical, but not binary

- ▶ We have a variable (MomRace) which is categorical, but not binary
- ▸ To fit a regression model with this predictor, we need to break this up into multiple indicator variables

- ▶ We have a variable (MomRace) which is categorical, but not binary
- ▸ To fit a regression model with this predictor, we need to break this up into multiple indicator variables
- ▸ In this model, one category is chosen as the reference category

- ▶ We have a variable (MomRace) which is categorical, but not binary
- ▸ To fit a regression model with this predictor, we need to break this up into multiple indicator variables
- ▸ In this model, one category is chosen as the reference category
- $\triangleright$  Each other level has an indicator variable which is 1 for cases in that category

- ▶ We have a variable (MomRace) which is categorical, but not binary
- ▸ To fit a regression model with this predictor, we need to break this up into multiple indicator variables
- ▸ In this model, one category is chosen as the reference category
- $\triangleright$  Each other level has an indicator variable which is 1 for cases in that category
- ▸ Cases in the reference category have zero for every indicator

# Two Representations

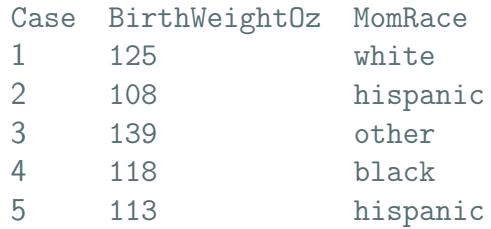

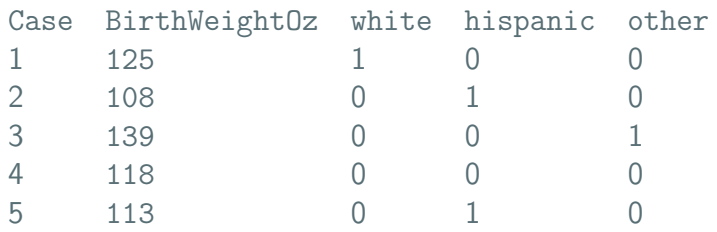

### The Data

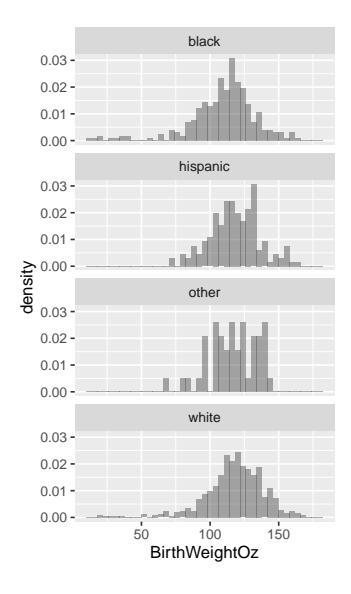

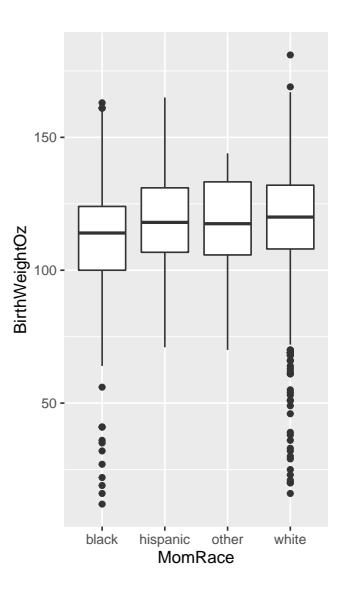

## For Reference: R Code

library(Stat2Data); library(mosaic); data(NCbirths)  $gf_dhistogram("BirthWeightOz, data = NCbirths, binwidth = 4) +$  $factor\_wrap("MomRace, nrow = 4, ncol = 1)$ gf\_boxplot(BirthWeightOz ~ MomRace, data = NCbirths)

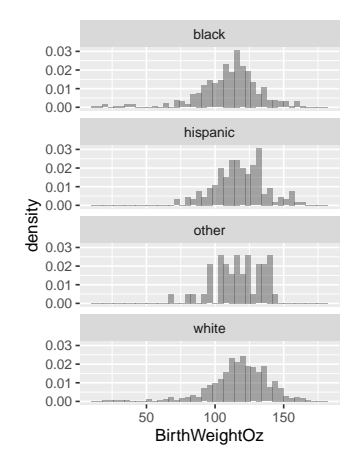

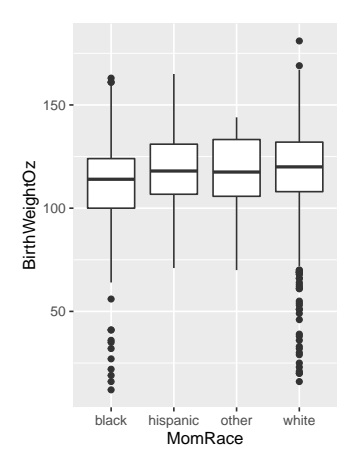

33 / 52

# Prediction Equation

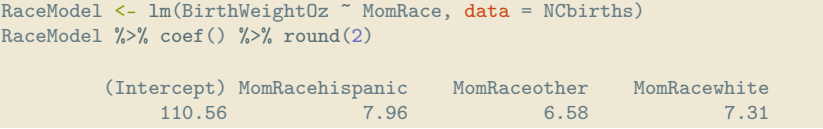

BirthWeight0z =  $117.87+7.96 \cdot$ hispanic+ $6.58 \cdot$ other+ $7.31 \cdot$ white

The indicator variables are 1 when the mother identifies with the race in question, and zero otherwise.

▶ Q: What does each coefficient tell us about race and birth weights? (Assume that each mother picks exactly one category to identify with.)

## Prediction Equations by Group

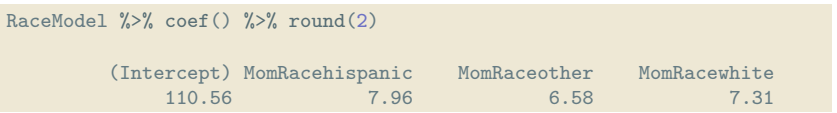

BirthWeightOz = 117.87+7.96⋅hispanic+6.58⋅other+7.31⋅white

$$
\text{BirthWeightOz}_{i} = \begin{cases} 110.56 & \text{if } \text{MonRace}_{i} = \text{black} \\ 110.56 + 7.96 & \text{if } \text{MonRace}_{i} = \text{hispanic} \\ 110.56 + 6.58 & \text{if } \text{MonRace}_{i} = \text{other} \\ 110.56 + 7.31 & \text{if } \text{MonRace}_{i} = \text{white} \end{cases}
$$

35 / 52

# <span id="page-49-0"></span>**Outline**

[Classical Regression](#page-7-0)

[Bayesian Linear Regression](#page-12-0)

[Indicator Variables](#page-21-0)

[More than Two Categories](#page-37-0)

[Polynomial Regression](#page-49-0)

[Interactions](#page-59-0)

# State Education Spending and SAT Scores

```
library(mosaic); data(SAT)
```

```
m<sub>expend</sub> <- lm(sat \text{ or } s, data = SAT)plotModel(m_expend) +
    xlab("State Expenditure Per Pupil (Thousands of $s)") +
    ylab("Mean SAT Score in the State")
```
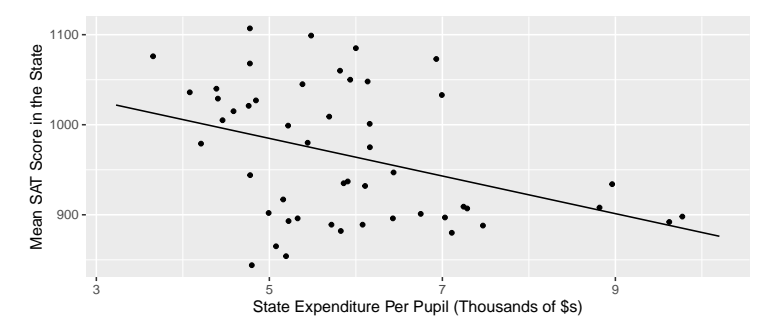

# State Education Spending and SAT Scores

 $m$  expend  $\frac{1}{2}$ , summary()  $\frac{1}{2}$ ,  $\frac{1}{2}$  coef()  $\frac{1}{2}$ , round(3)

Estimate Std. Error t value Pr(>|t|) (Intercept) 1089.294 44.390 24.539 0.000 expend -20.892 7.328 -2.851 0.006

Question: What should we make of this?

#### SAT Scores and Participation Rate

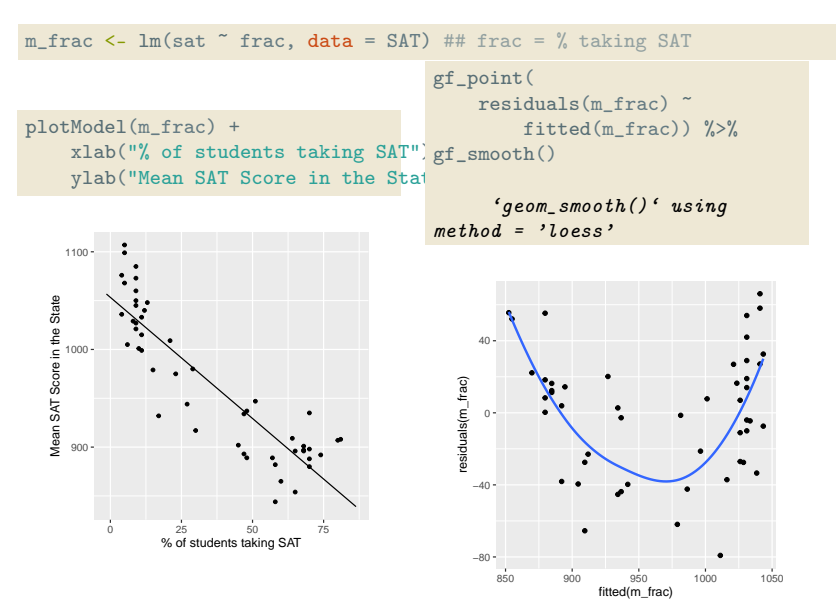

39 / 52

# Polynomial Regression

We can create "new" predictors from old, e.g.:

$$
Y_i = \beta_0 + \beta_1 X_i + \beta_2 X_i^2 + \dots + \beta_D X_i^D + \varepsilon_i
$$
  

$$
D = \begin{cases} 1, & \text{linear} \\ 2, & \text{quadratic} \\ 3, & \text{cubic} \\ etc. \end{cases}
$$

etc.

$$
40 / 52
$$

# R: Two Equivalent Methods

Method 1: Inline transformation (note use of  $I()$ )

 $m_f$ frac\_quadratic <-  $lm(sat$   $\tilde{r}$  frac + I(frac $\tilde{r}$ 2), data = SAT)

```
m_frac_quadratic
     Ca11lm(formula = sat \tilde{r} frac + I(frac\tilde{r}2), data = SAT)
     Coefficients:
     (Intercept) frac I(frac<sup>2</sup>)
      1094.09787 -6.52850 0.05242
```
# R: Two Equivalent Methods

Method 2: Using poly() to generate polynomials (note raw  $=$  TRUE)

```
m_frac_quadratic2 <- lm(
    sat \degree poly(frac, degree = 2, raw = TRUE),
    data = SAT)
```

```
Call:
lm(formula = sat poly(frac, degree = 2, raw = TRUE), data = SAT)Coefficients:
                     (Intercept) poly(frac, degree = 2, raw = TRUE)1
                     1094.09787 -6.52850
poly(frac, degree = 2, raw = TRUE)20.05242
```
# Example: State SAT Scores

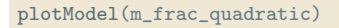

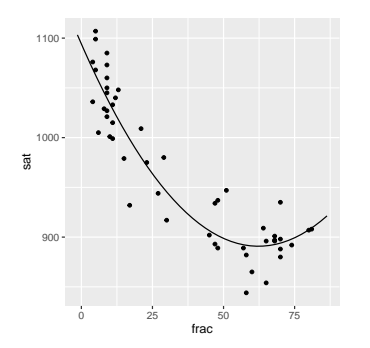

gf\_point( residuals(m\_frac\_quadratic) ~ fitted(m\_frac\_quadratic)) %>% gf\_smooth()

'geom\_smooth()' using  $method = 'loess'$ 

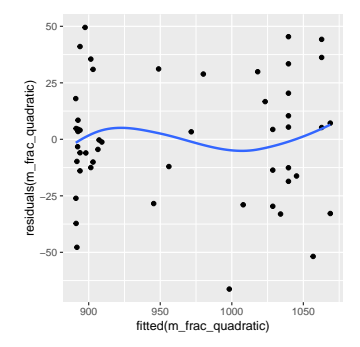

# ASSESS: Do we need the quadratic term?

m\_frac\_quadratic %>% summary() %>% coef()

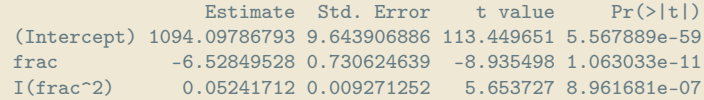

#### Questions:

- 1. What nested models are being compared in the t-test of the quadratic coefficient?
- 2. What nested models are being compared in the t-test of the linear coefficient?

# Selecting Polynomial Order

- ▸ When comparing polynomial models, it is generally inadvisable to have "gaps" in the powers you include
- ▸ Doing this without a solid domain-knowledge reason quite often yields violations of regression conditions.
- ▸ Don't remove lower order terms even if nonsignificant!

# <span id="page-59-0"></span>**Outline**

[Classical Regression](#page-7-0)

[Bayesian Linear Regression](#page-12-0)

[Indicator Variables](#page-21-0)

[More than Two Categories](#page-37-0)

[Polynomial Regression](#page-49-0)

[Interactions](#page-59-0)

# Spending After Controlling for Participation Rate

```
cor(expend \tilde{r} frac, data = SAT)
```
[1] 0.5926274

 $m_f$  frac\_expend <-  $lm(sat \text{if } rac + \text{expend}, data = SAT)$ 

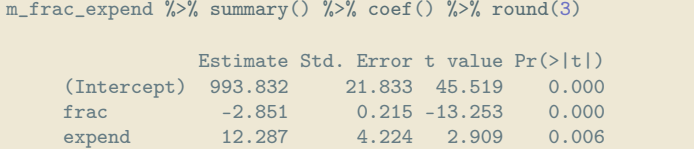

Question: How can we interpret the coefficient for expend here?

# Quadratic Control for Participation Rate

 $m_f$ rac\_quad\_expend <-  $lm(sat$   $\tilde{r}$  frac + I(frac $\tilde{r}$ 2) + expend, data = SAT)

```
m_frac_quad_expend %>% summary() %>% coef() %>% round(3)
             Estimate Std. Error t value Pr(>|t|)
    (Intercept) 1051.887 20.825 50.511 0.000
   frac -6.381 0.704 -9.068 0.000
   I(frac^2) 0.047 0.009 5.175 0.000
   expend 7.914 3.498 2.262 0.028
```
Question: How can we interpret the coefficient for expend here?

## Interaction Terms and Second-Order Models

Consider the model:

 $\widehat{\texttt{sat}}_i = \beta_0 + \beta_\texttt{e} \cdot \texttt{expand}_i + \beta_\texttt{f} \cdot \texttt{frac}_i + \beta_\texttt{ef} \cdot \texttt{expand}_i \cdot \texttt{frac}_i$ 

How can we interpret  $\beta_{\text{ef}}$ ?

## Interaction Terms and Second-Order Models

Consider the model:

 $\widehat{\texttt{sat}}_i = \beta_0 + \beta_\texttt{e} \cdot \texttt{expand}_i + \beta_\texttt{f} \cdot \texttt{frac}_i + \beta_\texttt{ef} \cdot \texttt{expand}_i \cdot \texttt{frac}_i$ 

How can we interpret  $\beta_{\text{eff}}$ ?

 $\widehat{\text{sat}_i} = (\beta_0 + \beta_f \text{frac}_i) + (\beta_f + \beta_{\text{ef}} \text{frac}_i)$ expend<sub>i</sub>

49 / 52

## Interaction Terms and Second-Order Models

Consider the model:

 $\widehat{\texttt{sat}}_i = \beta_0 + \beta_\texttt{e} \cdot \texttt{expand}_i + \beta_\texttt{f} \cdot \texttt{frac}_i + \beta_\texttt{ef} \cdot \texttt{expand}_i \cdot \texttt{frac}_i$ 

How can we interpret  $\beta_{\text{eff}}$ ?

 $\widehat{\text{sat}_i} = (\beta_0 + \beta_f \text{frac}_i) + (\beta_f + \beta_{\text{eff}} \text{frac}_i)$ expend<sub>i</sub>

 $\beta_{\text{ef}}$  represents change in slope relating sat to expend for each unit increase in frac (or vice versa)

## Interaction Model

```
m_frac_expend_interaction <-
    lm(sat ~ frac + expend + frac:expend, data = SAT)
m_frac_expend_interaction %>%
    summary() %>%
    \cot() %>%
    round(3)
```
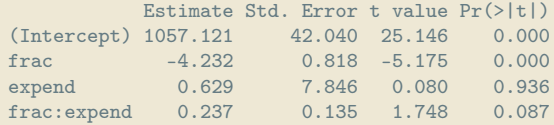

# Interaction Visualization

Demo

# The Economic Value of a College Degree

Source: Authors' calculations from the Panel Study of Income Dynamics.

Smaller "Bachelor's bump" in earnings for poorer kids \$120,000 \$100,000 \$80,000 BA, Above 185% FPL arnings -BA, Below \$60,000 185% FPL -HS, Above 185% FPL \$40,000 HS, Below 185% FPL \$20,000 25 27 29 31 33 35 37 39 41 43 45 47 49 51 53 55 57 59 61 Age Note: Profiles are fitted values from a regression of earnings on a quadratic in potential experience (age - years of schooling - 6) and survey year dummies. "BA+" includes bachelor's and higher degrees; "AA+" includes those with associate's degrees or 14 or 15 years of schooling; "HS+" includes those with a high school diploma or 12 or 13 years of schooling.

**BROOKINGS** 

Figure: Source: [http://www.pbs.org/newshour/making-sense/](http://www.pbs.org/newshour/making-sense/if-you-grew-up-poor-your-college-degree-may-be-worth-less/) [if-you-grew-up-poor-your-college-degree-may-be-worth-less/](http://www.pbs.org/newshour/making-sense/if-you-grew-up-poor-your-college-degree-may-be-worth-less/)